## **A-PDF Password Security Service Crack Activation Free [Updated-2022]**

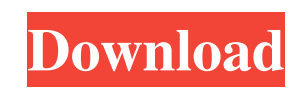

**A-PDF Password Security Service Crack + Keygen For (LifeTime) For Windows [March-2022]**

Secure PDF files from non-authorized users. A-PDF Password Security Service Cracked Accounts... How to Unlock Passwords in Google Chrome - Get Access to Closed Books and Books You Open While Not at Your Computer: How to unlock passwords in Google Chrome is the main question of this article. If you are a frequent user of Google Chrome and you often have to use many different passwords, then you can save much time with the help of this utility. However, Google Chrome has access to a lot of data, including private data of the websites that you visit. In addition, it even collects information about your online activities. To get rid of this privacy concern, you can unlock your passwords in Google Chrome. This will prevent Google Chrome from storing them, thus making your passwords not available to anyone. How to unlock passwords in Google Chrome will remove any of the saved passwords from Google Chrome. It will also clear cache, cookies, and history entries associated with those password and login information. It is a very useful tool, but you should use it with caution. The utility works similar to other password tools. The only difference is that you will have to enter the Chrome password in addition to the password of the website you are trying to access. How to unlock passwords in Google Chrome will not allow you to... Cleanser Pro 2.0.86 A powerful file cleaning tool that fixes annoying file defects and repairs errors in archive file structure and many more. This tool works on all Windows versions. If you want to free disk space and shrink your files then you can use the "Cleanser Pro"; these files get deleted after using the tool. Cleanser Pro comes with a wizard-like interface that shows you the different settings in a clear fashion. The settings are not hidden behind a bunch of menus. The file cleanup feature is divided into various components. These include the following: fixing and repairing files; deleting temporary files; tidying up system files; searching for unused apps, cleaners, and software; and free up disk space. It's a very capable program that can help you clean files on a deep level. Your browser does not support JavaScript, but you can use the non-invasive Flash Tool to clean your cache, cookies, and temporary internet files. This tool will save your system's resources and works on all Windows OS versions. Cleanser Pro will help you to free up disk space by removing temporary files and other garbage files. You can use the

## **A-PDF Password Security Service Download**

A-PDF Password Security Service is an absolutely free software product. This utility was designed to manage a specific type of files called PDFs. These files contain encrypted information, and therefore, the app's task is to decrypt them. A-PDF Password Security Service 3.2.1.3 A-PDF Password Security Service gives you the ability to set an encryption method on the PDF files you are willing to protect. The program supports AES 128/256 and provides five levels of protection. What is more, you can also change the password of the already protected files. This option is accessible from the program's Settings panel. You can add file filters that perform the tasks you are looking for. They include regular files, image files, FTP folders, archive files, archives and ZIP archives. This useful tool can monitor the changes in your files in real time. A software alarm is sent as soon as any modification is recorded. You can also set a specific date for when the alarm should be sent. The main tool window has a simple layout and is easy to use and efficient. However, if you need to edit or make any new adjustments, you may also do it by using its specialized settings panel. A-PDF Password Security Service is a handy tool that can fulfill your everyday needs and perform almost any task you wish to perform. The interface is smooth and does not have the majority of the problems, which can take place in other apps of this category. Additionally, it has a nice functionality that makes the program even more user-friendly and efficient. A-PDF Password Security Service is totally free to use, and you can download it from the link below. A-PDF Password Security Service When you want to distribute certain documents to multiple people you have to consider the fact that they might not have the same programs installed to the computer and therefore aren't able to view them. However, there are dozens of apps that are dedicated to opening up PDFs, most of

which are free. A-PDF Password Security Service is a utility that was created to help you protect PDFs from those who are not authorized to open them. The app has a simple interface and a clean layout, making it very easy to handle by all users. Thus, you may use this program to change password security of existing PDF files. This means that you can protect the documents with 128 bits encryption or remove the password protection. It can handle either single or batch documents 09e8f5149f

A-PDF Password Security Service is a utility that was created to help you protect PDFs from those who are not authorized to open them. The app has a simple interface and a clean layout, making it very easy to handle by all users. Thus, you may use this program to change password security of existing PDF files. This means that you can protect the documents with 128 bits encryption or remove the password protection. It can handle either single or batch documents and the entire process is very easy to go through since the app provides a specialized wizard. It lets you load the PDF file and define the security levels and various permissions. Several properties can be added to the file, such as title, subject, author and keywords. The program also has the ability to monitor a directory. When new PDF files are copied in it, the app automatically encrypts them and sends the files to an output directory. This tool lets you set up service monitors folders. An automatic password security change is applied to all files that are copied or created in any of these locations. All in all, A-PDF Password Security Service is a nice tool that can come in handy quite often, especially if you work with this type of documents on a regular base. Inexperienced individuals should find the app easy to handle, thanks to the intuitive layout and its overall simplicity. A-PDF Password Security Service Features: -Intuitive Interface -Support for PDF Documents -Applies to Single and Batch Documents -Smart Wizard to let you configure document security -Change Security for Batch Documents -Set security for single documents -Defines Permissions -Manage folder for Multiple PDFs -Monitor directory for New PDF files 0 Freeware A-PDF Password Protection Service Information The information on A-PDF Password Protection Service is provided by the creators. Disclaimer: All Scanosoft products are provided by the manufacturers "as is". The information provided on this website is for personal use only. Use of Scanosoft products is at your sole risk. Scanosoft does not warrant or make any representations as to the suitability of the software or equipment for any particular use or application. Scanosoft is not responsible for any damage or loss that may result from the use of this software, equipment or documentation. 0 Freeware A-PDF Password Removal Service Information The information on A-PDF Password Removal Service is provided by the creators

**What's New In?**

A-PDF Password Security Service is a utility that was created to help you protect PDFs from those who are not authorized to open them. The app has a simple interface and a clean layout, making it very easy to handle by all users. Thus, you may use this program to change password security of existing PDF files. This means that you can protect the documents with 128 bits encryption or remove the password protection. It can handle either single or batch documents and the entire process is very easy to go through since the app provides a specialized wizard. It lets you load the PDF file and define the security levels and various permissions. Several properties can be added to the file, such as title, subject, author and keywords. The program also has the ability to monitor a directory. When new PDF files are copied in it, the app automatically encrypts them and sends the files to an output directory. This tool lets you set up service monitors folders. An automatic password security change is applied to all files that are copied or created in any of these locations. All in all, A-PDF Password Security Service is a nice tool that can come in handy quite often, especially if you work with this type of documents on a regular base. Activate your PDF and DRM-free environment with DuomPDF DuomPDF is the perfect free pdf reader. It is one of the simplest application to read pdf documents even though it offers all the other features of a pdf reader: security, annotation, text selection, etc. DuomPDF is completely free for non commercial use and you can install it on all your computers. DuomPDF integrates perfectly with Windows to display as well as protect your pdf documents. You can activate this software without any trouble and enjoy the full power of your pdf documents. DuomPDF features: - #DuomPDF can read, manage and view with a very simple interface. - #DuomPDF has an easy workflow even for the most inexperienced users. - #DuomPDF is an efficient digital document manager. - #DuomPDF comes with a bunch of useful information and tools which facilitate your work with pdf documents. - #DuomPDF is compatible with your typical windows application. - #DuomPDF is compatible with Portable Document Format (PDF). - #DuomPDF has an open source architecture for an easier

maintenance. - #DuomPDF allows you to easily share your pdf documents online. DuomPDF Download Page:

Minimum: OS: Microsoft Windows 7 64-bit, Windows 8 64-bit, Windows 8.1 64-bit Processor: 1.6 GHz Dual Core Processor Memory: 1 GB RAM Graphics: 2 GB DirectX 11 DirectX: Version 11 Network: Broadband Internet connection Hard Drive: 10 GB available space Sound Card: DirectX-compatible sound card, USB or internal speakers. No onboard sound. Input: Keyboard, mouse and controller Recommended: OS: Microsoft Windows 7

<https://maxabcomppersphizu.wixsite.com/tsedterciaves/post/heatsave-valve-crack> [http://www.grisemottes.com/wp-content/uploads/2022/06/IpConfig\\_\\_Crack\\_\\_Free\\_Download\\_PCWindows.pdf](http://www.grisemottes.com/wp-content/uploads/2022/06/IpConfig__Crack__Free_Download_PCWindows.pdf) [https://boostingexperts.com/wp-content/uploads/2022/06/Microsoft\\_Office\\_Project\\_Portfolio\\_Server.pdf](https://boostingexperts.com/wp-content/uploads/2022/06/Microsoft_Office_Project_Portfolio_Server.pdf) [https://romanibook.com/upload/files/2022/06/BKSuKtFkMKHLwlgo29UH\\_08\\_a6c1c27d98b55f3854510256ccccec2a\\_file.pdf](https://romanibook.com/upload/files/2022/06/BKSuKtFkMKHLwlgo29UH_08_a6c1c27d98b55f3854510256ccccec2a_file.pdf) <http://pzn.by/?p=14716> <https://earthoceanandairtravel.com/wp-content/uploads/2022/06/sakyas.pdf> https://cdn.scholarwithin.com/media/20220607203521/TC\_Base\_Converter\_Crack\_\_Registration\_Code\_X64\_Latest.pdf <https://www.aussnowacademy.com/sidekick-notes-crack-lifetime-activation-code/> <https://firmateated.com/2022/06/08/valoline-crack-x64/> <https://www.webcard.irish/thunderbird-45-2-0-crack-product-key/> [https://tablerodeajedrez.net/wp-content/uploads/2022/06/Manage\\_Hyperlinks\\_\\_Crack\\_\\_With\\_Registration\\_Code\\_Download\\_April2022.pdf](https://tablerodeajedrez.net/wp-content/uploads/2022/06/Manage_Hyperlinks__Crack__With_Registration_Code_Download_April2022.pdf) <https://hanffreunde-braunschweig.de/progressive-function-point-analysis-template-crack-with-license-key-download-3264bit-updated-2022/> https://aedchenflohmarkt-ilmenau.de/audio-devices-manager-7-free-download-april-2022/ [https://thefuturegoal.com/upload/files/2022/06/InsxDcyyA73BHz9U6Dnr\\_08\\_13b2fd62b93c82ac2a94c1650213b5c7\\_file.pdf](https://thefuturegoal.com/upload/files/2022/06/InsxDcyyA73BHz9U6Dnr_08_13b2fd62b93c82ac2a94c1650213b5c7_file.pdf) onvillecommunitysharing.org/freewareupdater-crack-download/ [http://trzyosly.pl/wp-content/uploads/2022/06/Cross\\_For\\_Chrome\\_Incl\\_Product\\_Key\\_WinMac\\_2022.pdf](http://trzyosly.pl/wp-content/uploads/2022/06/Cross_For_Chrome_Incl_Product_Key_WinMac_2022.pdf) <https://peaici.fr/wp-content/uploads/2022/06/dayrhenr.pdf> <https://fraenkische-rezepte.com/work-schedule-crack-x64/> <https://www.encremadas.com/wp-content/uploads/2022/06/darramb.pdf> <https://cristinalinassi.com/wp-content/uploads/whajava.pdf>